• **"Home"** at the top left sends you to the dashboard or to the top page.

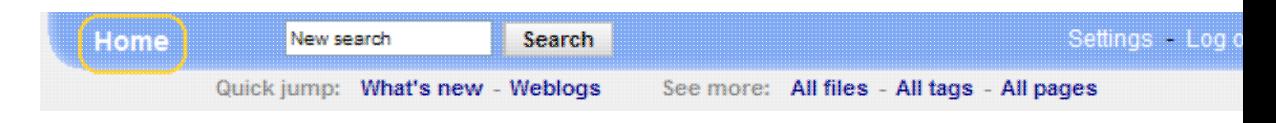

- **Click links** to browse around through the pages.
- Click **"What's new"** right next to **"Quick jump"** to see what's new and what has recently changed in the space.

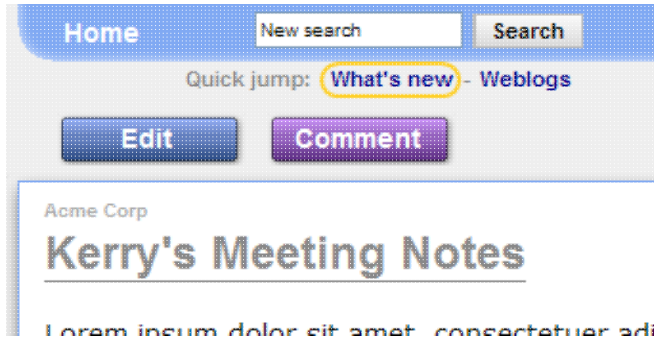

• **Search** from the top left to find pages with specific words in them.

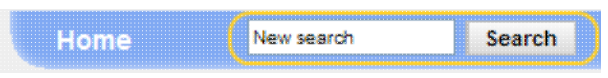

Let's look at some more [advanced getting around](https://saturn.ffzg.hr/vrednovanje-hidz/index.cgi?advanced_getting_around)